## **DAFTAR ISI**

Hal

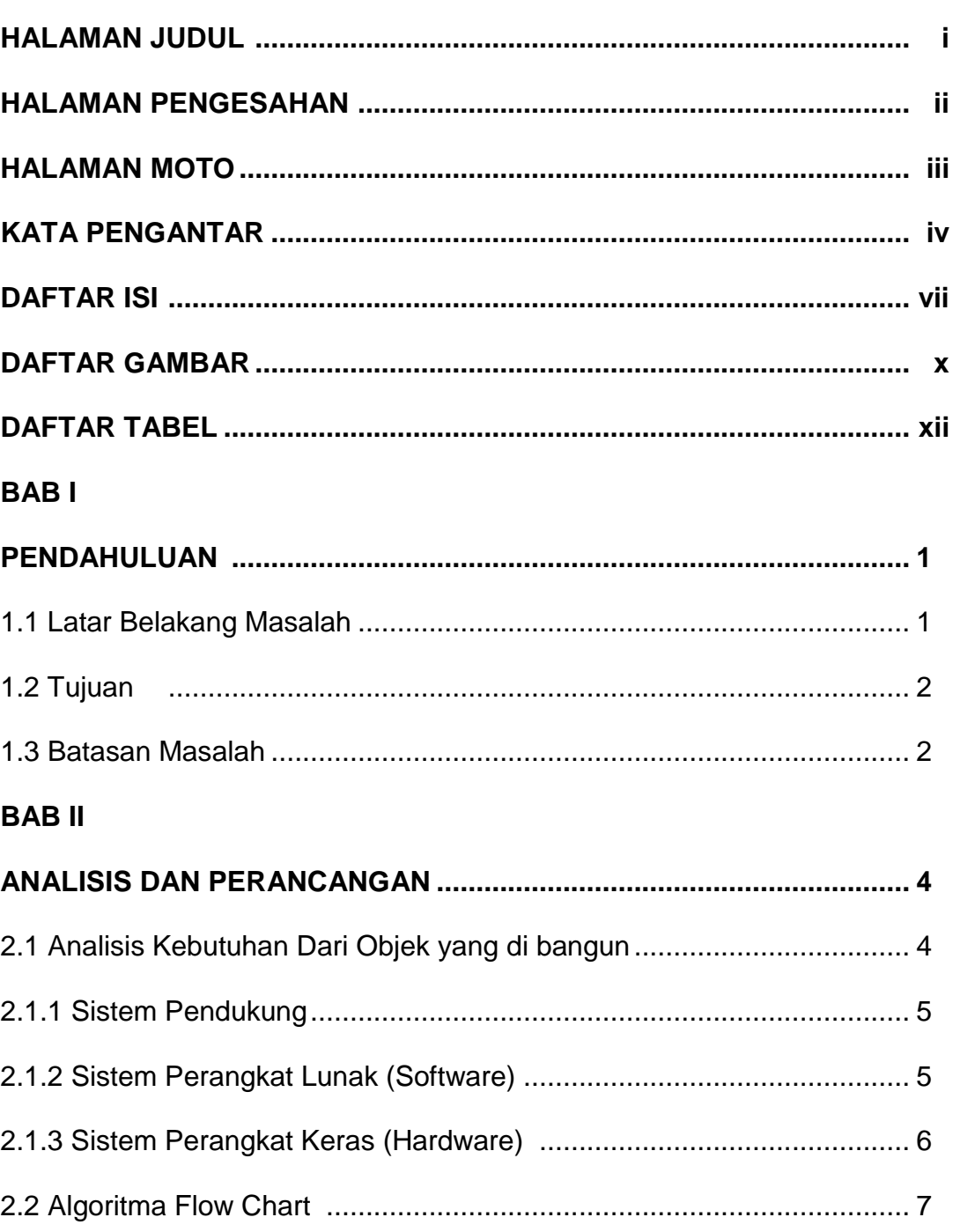

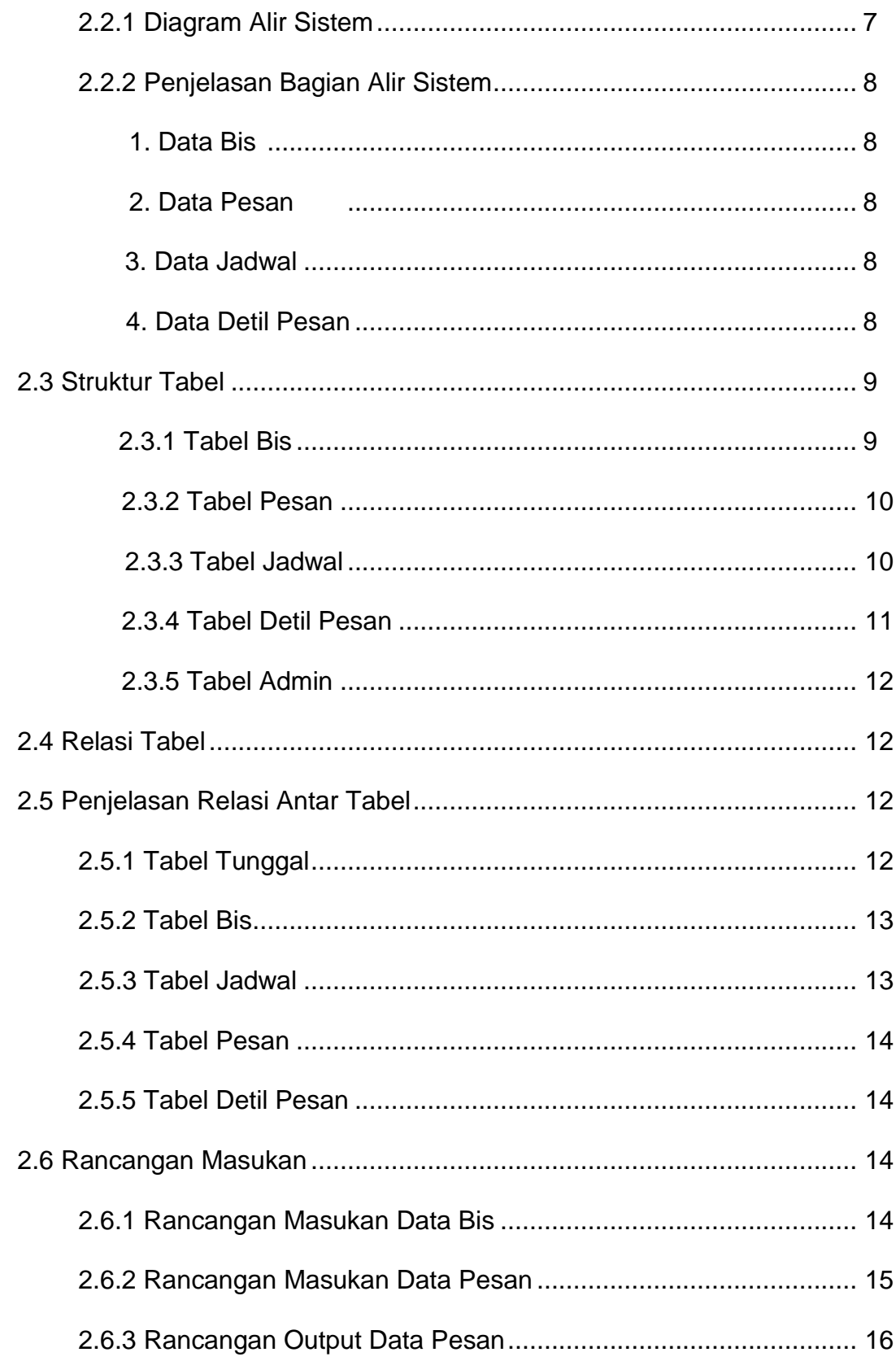

## **BAB III**

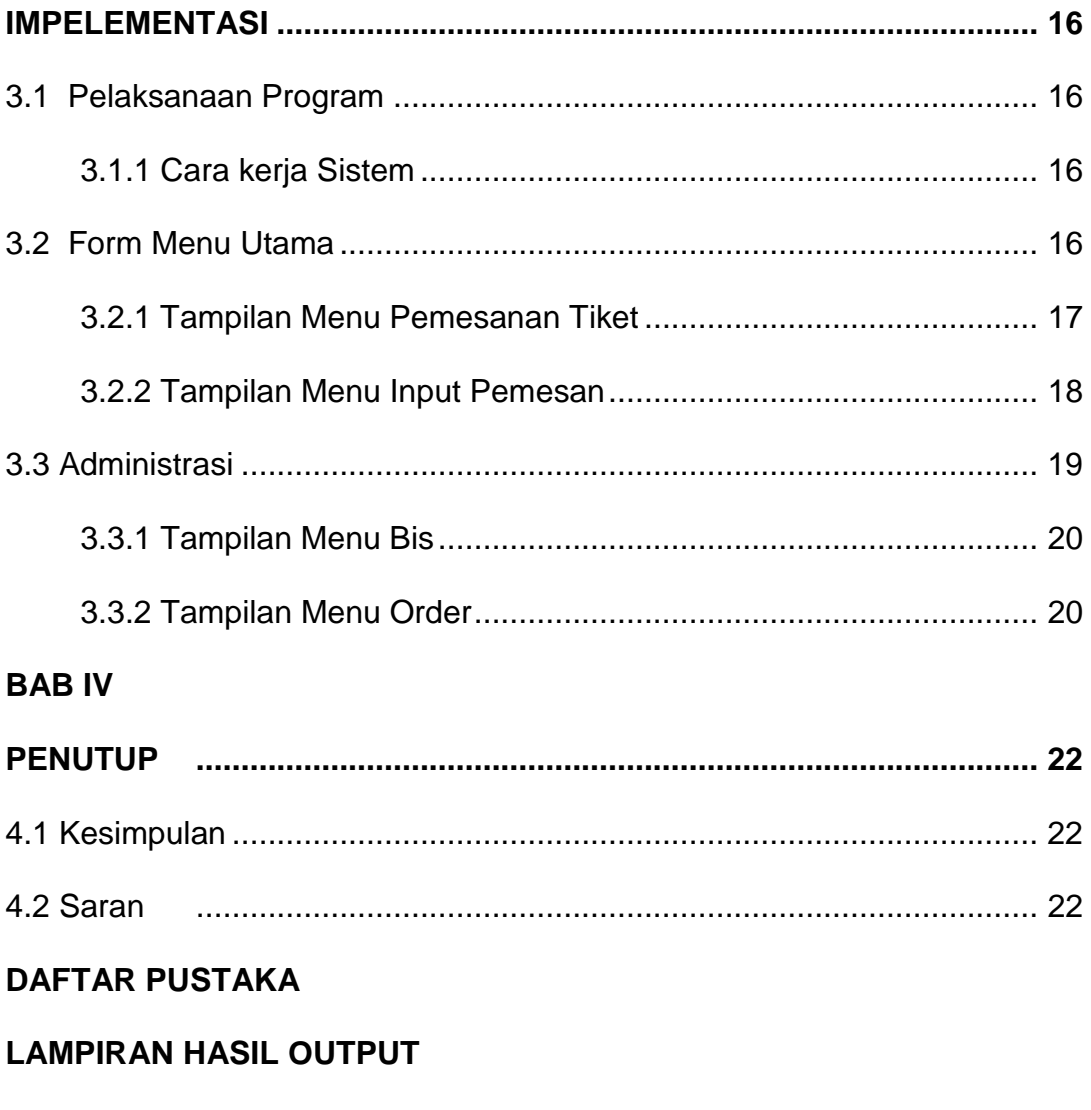

**LAMPIRAN KODE PROGRAM** 

## **DAFTAR GAMBAR**

**Hal**

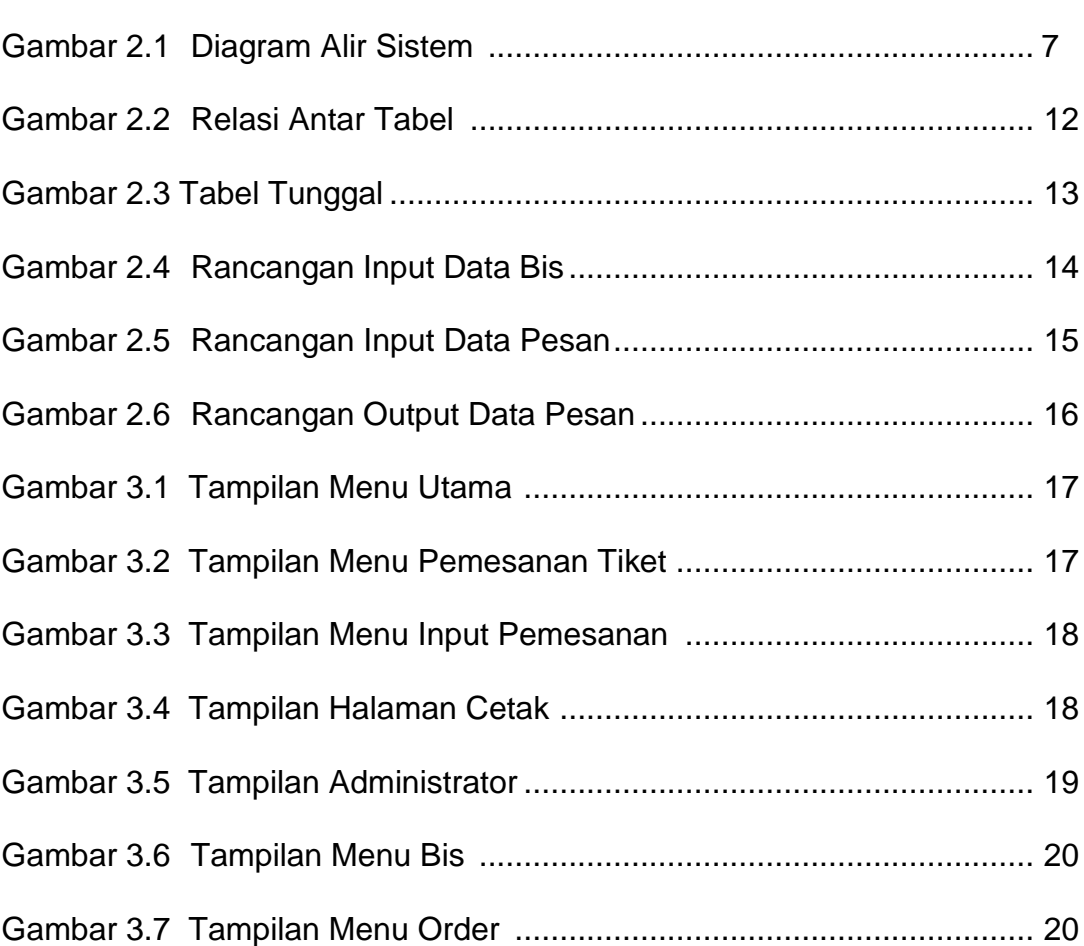

## **DAFTAR TABEL**

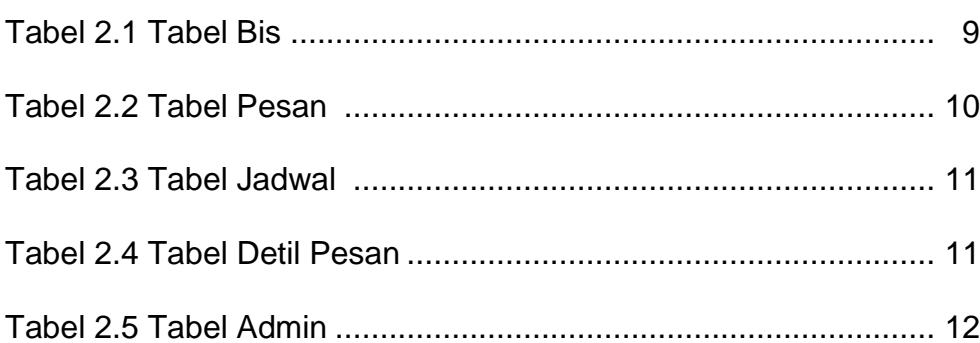

Hal